# पाठ्यक्रम ( Syllabus ) परीक्षा 2024 कक्षा-प्रवेशिका (10) विषय: हिन्दी (01)

इस विषय में एक प्रश्न-पत्र होगा जिसकी परीक्षा योजना निम्नानुसार है—

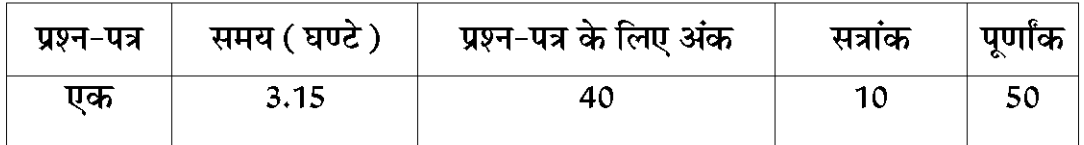

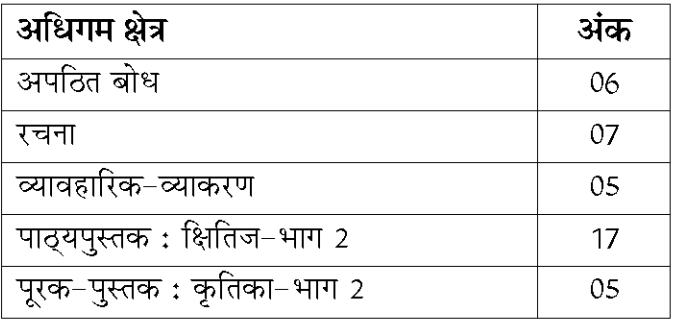

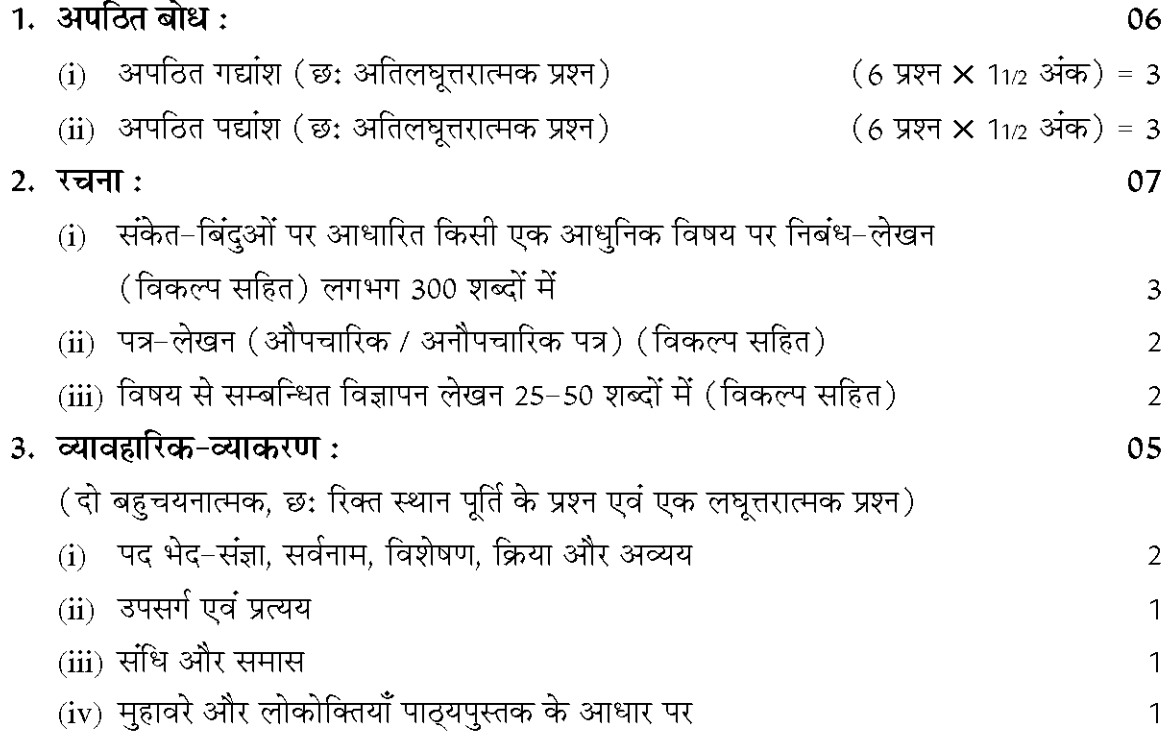

4. पाठ्यपुस्तक एवं पूरक पुस्तक:

पाठ्यपुस्तक: क्षितिज  $17$ (i) किन्हीं दो पठित गद्यांशों के विकल्प में से किसी एक पर अर्थग्रहण सम्बन्धी चार प्रश्न  $\overline{2}$ (ii) किन्हीं दो पठित पद्यांशों के विकल्प में से किसी एक पर अर्थग्रहण सम्बन्धी चार प्रश्न  $\overline{2}$ (iii) 2 दीर्घ उत्तरात्मक प्रश्न (1 गद्य एवं 1 पद्य भाग से विकल्प सहित)  $(60-80 \text{ erg})$  2 प्रश्न  $\times$  11/2 अंक = 3 (iv) 4 लघूत्तरात्मक प्रश्न (2 गद्य एवं 2 पद्य भाग से) (40 शब्द) 4 प्रश्न  $\times$  1 अंक = 4  $(v)$  8 बहुचयनात्मक प्रश्न (4 गद्य एवं 4 पद्य भाग से) 8 प्रश्न  $\times$  1/2 अंक = 4  $(vi)$  किन्हीं एक रचनाकार का परिचय (कवि अथवा लेखक के विकल्प में) (80–100 शब्द) - 2 पूरक-पुस्तक : कृतिका  $0<sub>5</sub>$ (i) पाठों पर आधारित दो में से एक निबन्धात्मक प्रश्न (80-100 शब्द) 1 प्रश्न  $\times$  2 अंक = 2 (ii) 2 लघूत्तरात्मक प्रश्न (40 शब्द) 2 प्रश्न  $\times$  1 अंक = 2 (iii) 2 बहुचयनात्मक प्रश्न 2 प्रश्न  $\times$  1/2 अंक = 1

निर्धारित पाठ्यपुस्तकें:

- 1. क्षितिज—भाग 2—एन.सी.ई.आर.टी. से प्रतिलिप्याधिकार अन्तर्गत प्रकाशित
- 2. कृतिका-भाग 2- एन.सी.ई.आर.टी. से प्रतिलिप्याधिकार अन्तर्गत प्रकाशित

# Board of Secondary Education-Rajasthan, Ajmer Syllabus for the Examination - 2024 Class – Praveshika (X) Subject : ENGLISH (Compulsory) (02)

The examination scheme for the paper is as follows :

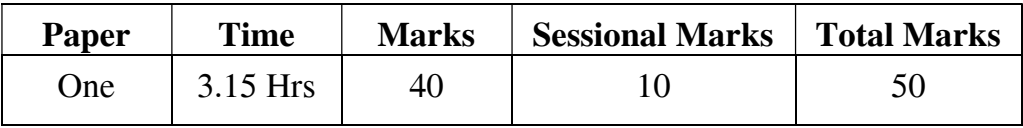

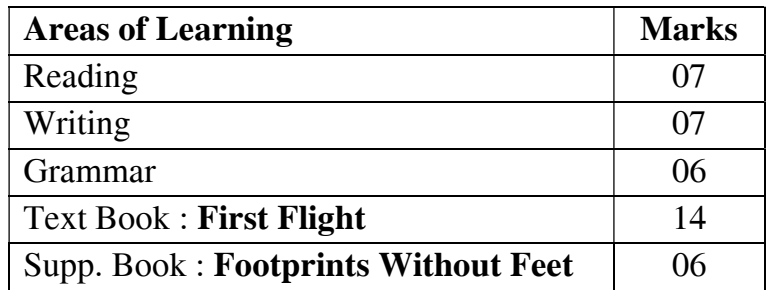

## 1. Reading 07

 Two unseen passages of total 350 words with a variety of questions including 4 marks for vocabulary.

 Only prose passages will be used. One will be factual and the other will be discursive.

- (i) Passage 1—100 words (6 Marks), Six Multiple Choice Questions testing local and global understanding including 2 questions on vocabulary—one testing the knowledge of similar word and the other testing the knowledge of opposite word. 03
- (ii) Passage 2—250 words (9 Marks), Nine Comprehension questions testing local and global understanding including 2 questions on vocabulary—one testing the knowledge of similar word and the other of opposite word. 09

## 2. Writing  $07$

- (i) Letter Writing One out of two 03
	- (a) Personal To friends, relatives and members of family.
	- (b) Official To Govt. officials, The Editor of a newspaper or a magazine, Headmaster/Principal
	- (c) Email To family, friends, relatives, Govt. officials, the editor, teachers, Headmaster, Principal and so on.
- (ii) To write a short story on a given outline in about 80 words. 02
- (iii) A short writing task based on a verbal or a visual stimulus (picture, chart, table etc.) with internal choice in about 80 words. 02

## 3. Grammar  $\qquad \qquad 06$

A variety of short questions involving the use of particular structures within a context. Test types will include—

 \*gap-filling, \*sentence-completion, \*sentence-transformation (includingcombining sentences).

The Grammar syllabus will include the following areas for teaching—

1. Tenses 02 2. Reported Speech 01 3. Subject-Verb Concord 01 4. Active and Passive Voice 01 5. Framing Questions and Question Tags 01

# 4. Textbooks :

## (i) First Flight—Prose 10

 (a) One out of two extracts from different prose lessons included in the textbook. Approximately 150 words each with the following type of questions—

Six questions in each passage :

 3 Multiple Choice Questions, 2 Comprehension questions testing local and global understanding, 1 question on vocabulary testing the knowledge of similar word. 03

- (b) Three Short Answer Type Questions (out of four, around 20-30 words each)  $2 \times 1_{1/2} = 03$
- (c) One out of two questions extrapolative in nature based on any one of the prose lessons excluding Drama Text from the textbook to be answered in about 80 words.
- (d) One out of two questions on Drama Text (local and global comprehension question) in about 40 words.  $11/2$

# (ii) First Flight—Poetry 04

- (a) One out of two extracts based on poetry from the text to test comprehension and appreciation.  $2 \times 1=2$
- (b) Two out of three short answer type questions on interpretations of themes and ideas contained in the poems to be answered in about 20 words each. 02

# (iii) Footprints Without Feet—Supplementary Reader 06

- (a) One out of two questions from Supplementary Reader to interpret, evaluate and analyse character, plot or situations occurring in the lessons to be answered in about 80 words.  $2_{1/2}$
- (b) Two out of three short answer type questions on interpretating and evaluating nature based on lessons to be answered in 20 words each. 02
- (c) Three Multiple Choice Type Questions testing factual aspects of the  $lessons.$  11/2

# Prescribed Text Books :

- 1. First Flight—NCERT's Book Published under Copyright
- 2. Footprints Without Feet—NCERT's Book Published under Copyright

पाठ्यक्रम (Syllabus) परीक्षा 2024

कक्षा-प्रवेशिका (10)

# विषय : विज्ञान (07)

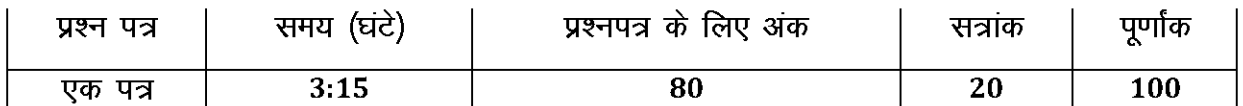

### UNIT I: CHEMICAL SUBSTANCES - NATURE AND BEAHAVIOUR

- रासायनिक अभिक्रियाएँ एवं समीकरण Chemical Reactions And Equations  $327 - 1$ रासायनिक समीकरण: रासायनिक अभिक्रियाओं के प्रकार दैनिक जीवन में उपचयन अभिक्रियाओं के प्रभाव Chemical equation, implications of a balanced chemical equation. effects of oxidation reactions in everyday life. अम्ल, क्षारक एवं लवण Acids, Bases and Salts अध्याय-2 अम्ल और क्षार के रासायनिक गुणधर्म, सभी अम्ल व क्षारकों में समानताएं, अम्ल एवं क्षार विलयन की प्रबलता, लवण के संबन्ध में जानकारी chemical properties of acids and bases, Similarities in acids and bases, Strength of an acid or base solution. Information about salts. अध्याय-3
- धात और अधात Metals and Non Metals धातुओं एवं अधातुओं के भौतिक एवं रासायनिक गुणधर्म, धातु एवं अधातु की अभिक्रियाएं, धातुओं का निष्कर्षण, संक्षारण, संक्षारण से सुरक्षा Physical and chemical properties of metals and non-metals, Reaction of metals and nonmetals, Extraction of metals, Corrosion, Prevention of corrosion.

कार्बन एवं उसके यौगिक Carbon and Its Compounds अध्याय-4 कार्बन यौगिकों में आबंधन, कार्बन की सर्वतोमखी प्रकृति, कार्बन यौगिकों के रासायनिक गूण, कूछ महत्वपूर्ण कार्बनिक यौगिक– इथेनॉल और एथेनोइक एसिड, साबुन और डिटर्जेट। Bonding in carbon compounds, Versatile nature of carbon, Chemical properties of

carbon compounds, Some important organic compounds-ethanol and ethanoic acid, soaps and detergents.

### UNIT II : WORLD OF LIVING

जैव प्रक्रम Life Processes अध्याय-5 8 जैव प्रक्रम, पोषण, श्वसन, वहन, उत्सर्जन Life processes, Nutrition, Respiration, Transportation, Excretion. <u>नियंत्रण एवं समन्वय Control And Co-ordination</u> अध्याय–6 6

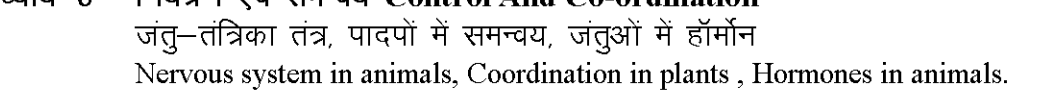

5

6

 $\overline{7}$ 

 $\overline{7}$ 

- जीवों में प्रजनन Reproduction in Organisms अध्याय-7 जीवों द्वारा अपनी प्रतिकृति का सुजन,एकल जीवों में प्रजनन की विधियां, लैंगिक जनन, जनन स्वास्थ्य। create exact copies of themselves by Organisms, Modes of reproduction used by single Organisms, Sexual reproduction, Reproductive health.
- आनूवंशिकता एवं जैव विकास Heredity and Evolution अध्याय-8 जनन के दौरान विभिन्नताओं का संचयन, आनवंशिकता, Accumulation of variation during reproduction, Heredity.

### UNIT III : NATURAL PHENOMENA

- प्रकाश परावर्तन तथा अपवर्तन Reflection and Refraction of Light अध्याय-9 प्रकाश का परावर्तन, गोलीय दर्पण, प्रकाश का अपवर्तन Reflection of light, Spherical mirrors, Refraction of light
- मानव नेत्र तथा रंग बिरंगा संसार The Human Eye and The Colourful World अध्याय–10 मानव नेत्र, दृष्टि दोष तथा उनका संशोधन, प्रिज्म से प्रकाश का अपवर्तन, काँच के प्रिज्म द्वारा श्वेत प्रकाश का विक्षेपण, वायुमंडलीय अपवर्तन, प्रकाश का प्रकीर्णन, The Human Eve, Defects of vision and their correction, Refraction of light through a prism, Dispersion of white light by a glass prism, Atmospheric refraction, Scattering of light.

### UNIT IV: EFFECTS OF CURRENT

### अध्याय—11 विद्युत Electricity

विद्युत धारा और परिपथ, विद्युत विभव और विभवांतर, विद्युत परिपथ आरेख, ओम का नियम, वे कारक जिन पर किसी चालक का प्रतिरोध निर्भर करता है। चालक के प्रतिरोध निर्भरता, प्रतिरोधकों के निकाय का प्रतिरोध, विद्युत धारा का तापीय प्रभाव, विद्युत शक्ति Electric current and circuit. Electric potential and potential difference, Circuit diagram, Ohm's law, factors on which the resistance of a conductor depends, Resistance of a System of Resistors, Heating effect of electric current, Electric power.

### अध्याय—12 विद्युत धारा का चुंबकीय प्रमाव Magnetic Effects of Current

चुंबकीय क्षेत्र और क्षेत्र रेखाएं, किसी विद्युत धारावाही चालक के कारण चुम्बकीय क्षेत्र, चूबकीय क्षेत्र में किसी विद्युत धारावाही चालक पर बल, विद्युत मोटर, विद्युत चुम्बकीय प्रेरण। विद्युत जनित्र, घरेलू विद्युत परिपथ। Magnetic field and field lines, Magnetic field due to current carrying conductor, Force

on current carrying conductor in a Magnetic field, Electric Motor, Electromagnetic induction. Electric Generator, Domestic electric circuits.

### UNIT V: NATURAL RESOURCES

## अध्याय-13 हमारा पर्यावरण Our Environment पारितंत्र एवं इसके घटक, पर्यावरण को प्रभावित करने वाले कियाकलाप। Eco-system and its components, Activities affect the Environment.

निर्धरित पादयपुस्तके : 1. विज्ञान – एन.सी.ई.आर.टी. से प्रतिलिप्याध्किार अन्तर्गत प्रकाशित Science - NCERT's Book Published under Copyright पुस्तक का नाम : विज्ञान, मा.शि.बो. राजस्थान, अजमेर

7

 $\overline{\mathbf{4}}$ 

8

 $\overline{\mathbf{4}}$ 

 $\overline{7}$ 

6

पाठ्यक्रम ( Syllabus ) परीक्षा 2024

कक्षा-प्रवेशिका (10)

विषय: सामाजिक विज्ञान (08)

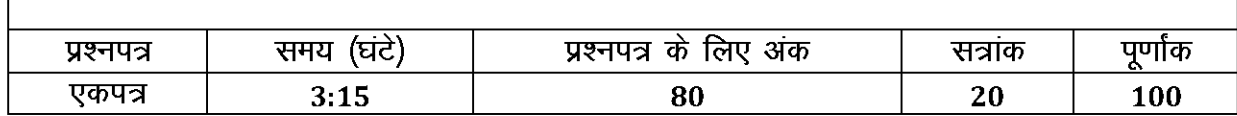

## इकाई–1 घटनाएँ और प्रक्रियाएं

#### **Unit - 1 Events and Processes**

युरोप में राष्ट्रवाद का उदय  $\mathbf{1}$ 

### The Rise of Nationalism in Europe

(1) फ्रांसीसी क्रांति और राष्ट्र का विचार (2) यूरोप में राष्ट्रवाद का निर्माण (3) क्रांतियों

का युग 1830–1848 (4)जर्मनी और इटली का निर्माण (5) राष्ट्र की दृश्य–कल्पना (6) राष्ट्रवाद और साम्राज्यवाद

(i) The French Revolution and the Idea of the Nation (ii) The Making of Nationalism in Europe (iii)The Age of Revolutions: 1830-1848 (iv)The Making of Germany and Italy (iv) Visualizing the Nation(v) Nationalism and Imperialism.

#### भारत में राष्ट्रवाद  $2.$

### **Nationalism in India**

(1) प्रथम विश्व युद्ध,खिलाफत और असहयोग (2) आंदोलन के भीतर अलग-अलग धाराएँ (3) सविनय अवज्ञा की ओर (4) सामूहिक अपनेपन का भाव।

 $(i)$ The First World War, Khilafat and Non – Cooperation  $(ii)$ Differing Strands within the Movement (iii)Towards Civil Disobedience (iv)The Sense of Collective Belonging.

## इकाई–2 जीविका. अर्थव्यवस्था एवं समाज

## Unit - 2 Livelihoods, Economies and Societies

भूमण्डलीकृत विश्व का बनना  $3.$ 

## The Making of a Global World

(1) आधुनिक युग से पहले (2) उन्नीसवीं शताब्दी (1815–1914) (3) महायुद्धों के बीच अर्थव्यवस्था (4) विश्व अर्थव्यवस्था का पुनर्निर्माण–युद्धोत्तर काल ।

(i)The Pre-modern world (ii)The Nineteenth Century (1815-1914) (iii)The Inter war Economy (iv)Rebuilding a World Economy: The Post-War Era.

औद्योगीकरण का युग 4.

## The Age of Industrialization

(1) औद्योगिक क्रांति से पहले (2) हाथ का श्रम और भाप शक्ति (3) उपनिवेशों में औद्योगीकरण (4) कारखानों का आना (5) औद्योगिक विकास की अनुठापन (6) वस्तुओं के लिए बाजार।

 $\overline{\mathbf{4}}$ 

4

4

 $\overline{4}$ 

(i) Before the Industrial Revolution (ii) Hand Labour and Steam Power (iii) Industrialization in the colonies (iv) Factories Come  $Up(v)$  The Peculiarities of Industrial Growth (vi) Market for Goods

## इकाई–3. दैनिक जीवन, संस्कृति और राजनीति

# Unit - 3 Everyday Life, Culture and Politics

मुद्रण संस्कृति और आधुनिक दुनिया  $5<sub>1</sub>$ 

**Print Culture and the Modern World** 

(1) शुरूआती मुद्रित पुस्तकें (2) यूरोप में मुद्रण का आना (3) मुद्रण क्रांति और इसका प्रभाव (4) पढ़ने का उन्माद (5) उन्नीसवीं शताब्दी (6) भारत और मुद्रण संसार (7) धार्मिक सूधार और सार्वजनिक बहसें (8) प्रकाशन के नए रूप (9) मूद्रण और प्रतिबन्ध (i) The First Printed Books (ii) Print Comes to Europe (iii) The Print Revolution and its Impact (iv) The Reading Mania (v) The Nineteenth Century (vi) India and the World of Print (vii) Religious Reform and Public Debates (viii) New Forms of Publication (ix) Print and Censorship.

 $\overline{4}$ 

# पुस्तक का नाम- समकालीन भारत-2 (भूगोल) Book Name: Contemporary India-II (Geography)

#### संसाधन और विकास अध्याय-1 3 संसाधनों के प्रकार, संसाधनों का विकास, भारत में संसाधन नियोजन, भ–संसाधन, भू-उपयोग, भारत में भूमि उपयोग प्रारूप, भूमि निम्नीकरण और संरक्षण उपाय, मृदा संसाधन, मृदाओं का वर्गीकरण, मृदा अपरदन और संरक्षण।

#### Chapter-1 **RESOURCES AND DEVELOPMENT**

Types of Resources, Development of Resources, Resources Planning in India, Land Resources, Land Utilisation, Land use pattern in India, Land degradation and conservation measures, Soil as a resource, Classification of Soils, Soils Erosion and Soil Conservation.

### वन और वन्यजीव संसाधन अध्याय-2 भारत में वनस्पतिजात एवं प्राणिजात, भारत में वन और वन्य जीव का सरक्षण, वन और वन्य जीव संसाधनों के प्रकार और वितरण, समुदाय और वन संरक्षण।

#### **FOREST AND WILDLIFE RESOUCES Chapter-2**

Flora and Fauna in India, Conservation of forest and Wildlife in India, Types and Distribution of forest and wildlife Resources, Community and Conservation.

#### जल संसाधन अध्याय-3

जल दर्लभता और जल संरक्षण एवं प्रबंधन की आवश्यकता, बह-उद्देशीय नदी परियोजनाएँ और समन्वित जल संसाधन प्रबंधन, वर्षा जल संग्रहण।

## **Chapter-3 WATER RESOUCES**

Water Scarcity and the need of water conservation and management, Multipurpose River Project and Integrated water resources management, Rain water Harvesting.

#### अध्याय-4 करि

कृषि के प्रकार, शस्य प्रारूप, मुख्य फसले, प्रौद्योगिकीय और संस्थागत सुधार।

#### Chapter-4 **AGRICULTURE**

Types of Farming. Cropping Pattern, Major Crops, Technological and **Institutional Reforms.** 

#### खनिज तथा ऊर्जा संसाधन अध्याय-5

3

खनिज से अभिप्राय, खनिजों की उपलब्धता, लौह और अलौह खनिज, अधात्विक खनिज, चटटानी खनिज, खनिजों का संरक्षण, ऊर्जा संसाधन: परंपरागत और गैर परंपरागत, ऊर्जा संसाधनों का संरक्षण।

#### **MINERALS AND ENERGY RESOUCES** Chapter-5

Meaning of Minerals, Mode of Occurrence of Minerals, Ferrous and non-ferrous Minerals, Non-Metallic minerals, Rock minerals, Energy Resources-conventional And non-conventional sources, conservation of energy recourses

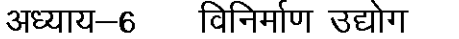

विनिर्माण का महत्व, उद्योगों का वर्गीकरण, औद्योगिक प्रदूषण तथा पर्यावरण निम्नीकरण, पर्यावरणीय निम्नीकरण की रोकथाम।

#### **MANIFACTURING INSDUTRIES** Chapter-6

Importance of Manufacturing, Classification of Industries, Industrial Pollution and Environmental Degradation, Control of Environmental Degradation

#### राष्ट्रीय अर्थव्यवस्था की जीवन रेखाएँ अध्याय-7

3

परिवहनः स्थल परिवहन, रेल परिवहन, पाइपलाइन, जल परिवहन व प्रमुख समुद्री पत्तन वायु परिवहन, संचार सेवाएँ, अन्तर्राष्ट्रीय व्यापार, पर्यटन–एक व्यापार के रूप में।

#### **LIFELINE OF NATIONAL ECONOMY** Chapter-7

Transport: Roadways, Railways, Pipelines, Waterways and Major Sea Ports, Airways, Communication, International trade, Tourism-as a trade.

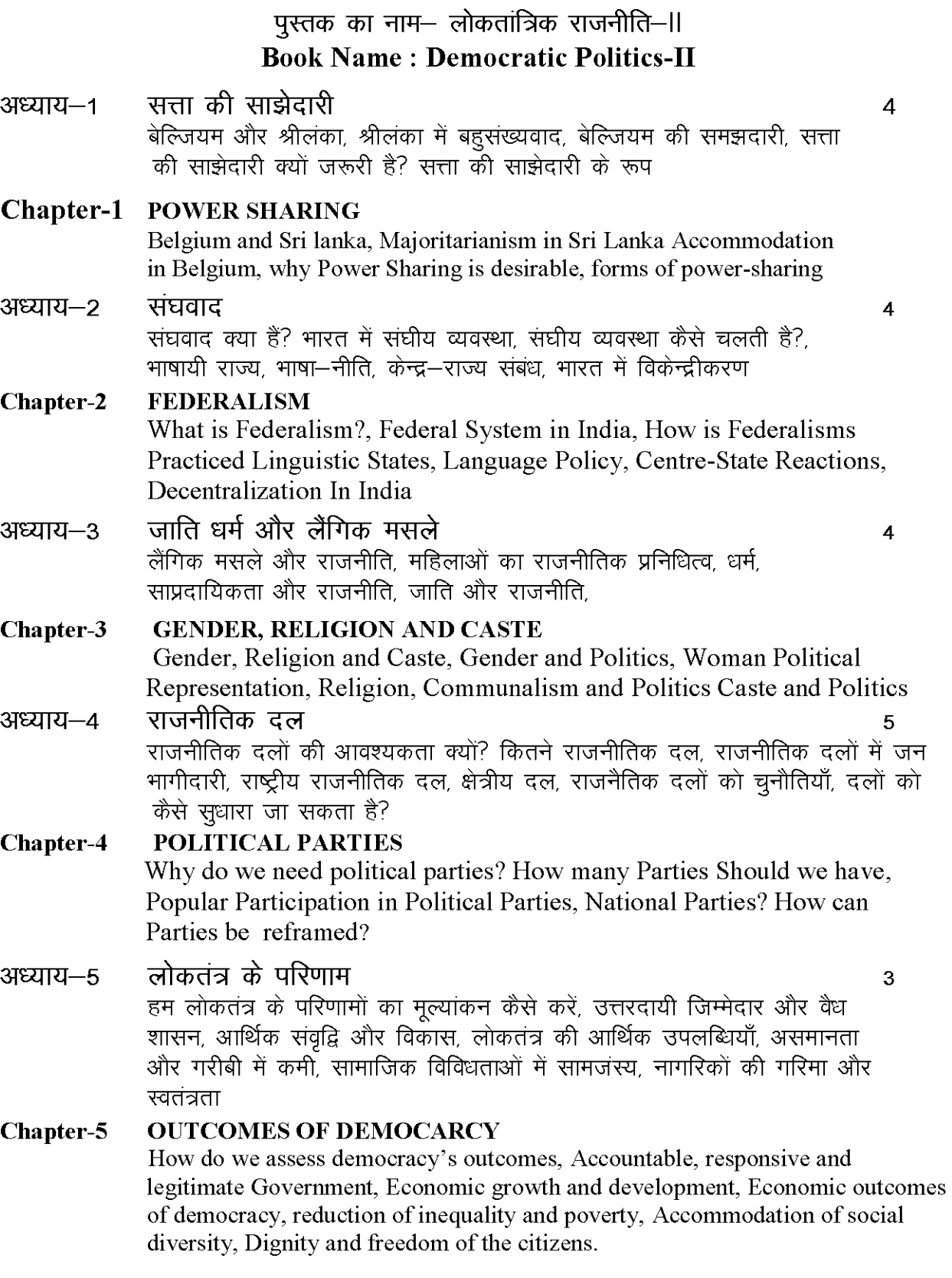

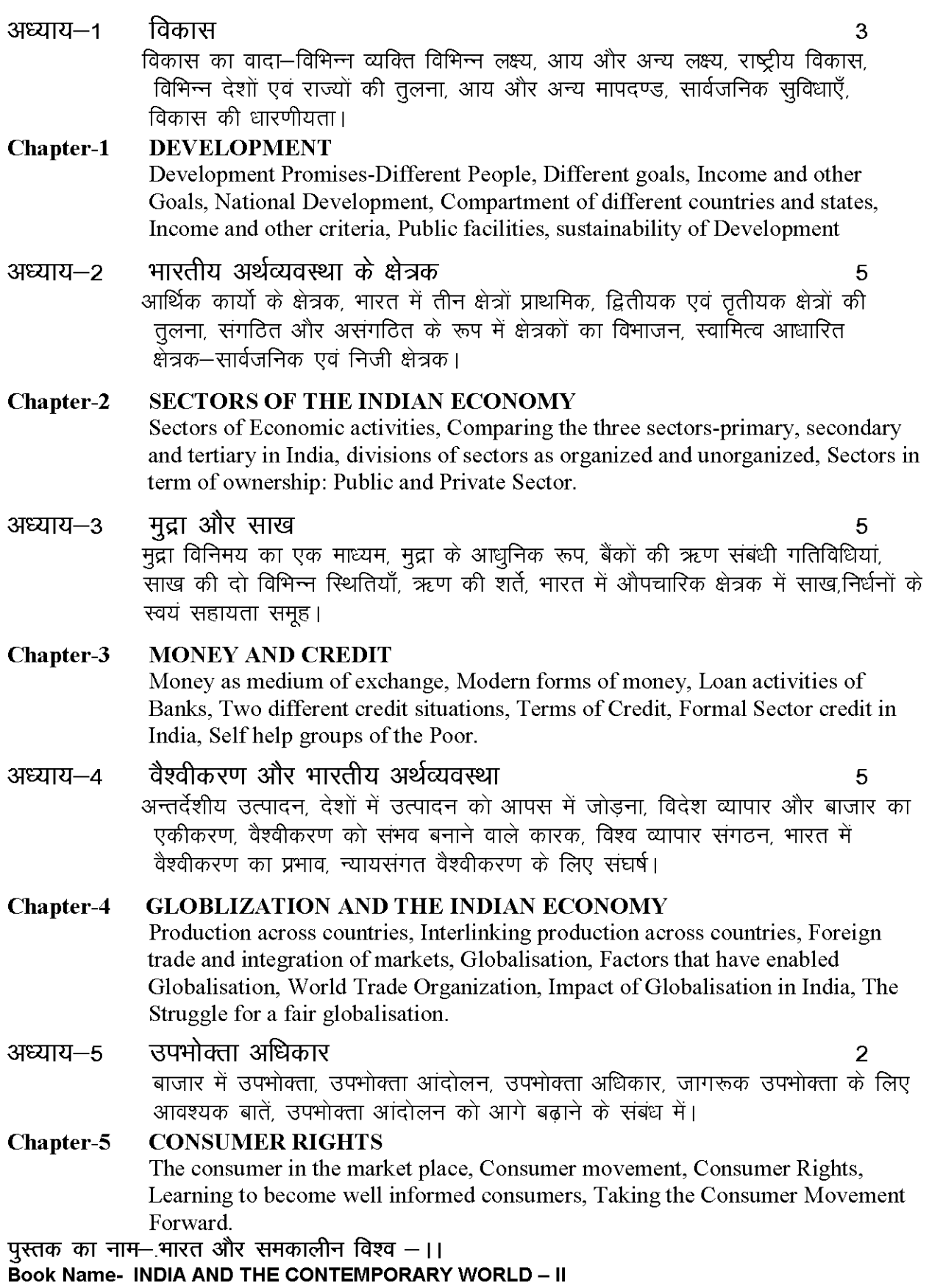

पाठ्यक्रम ( Syllabus ) परीक्षा 2024

कक्षा-प्रवेशिका (10)

विषय: गणित (09)

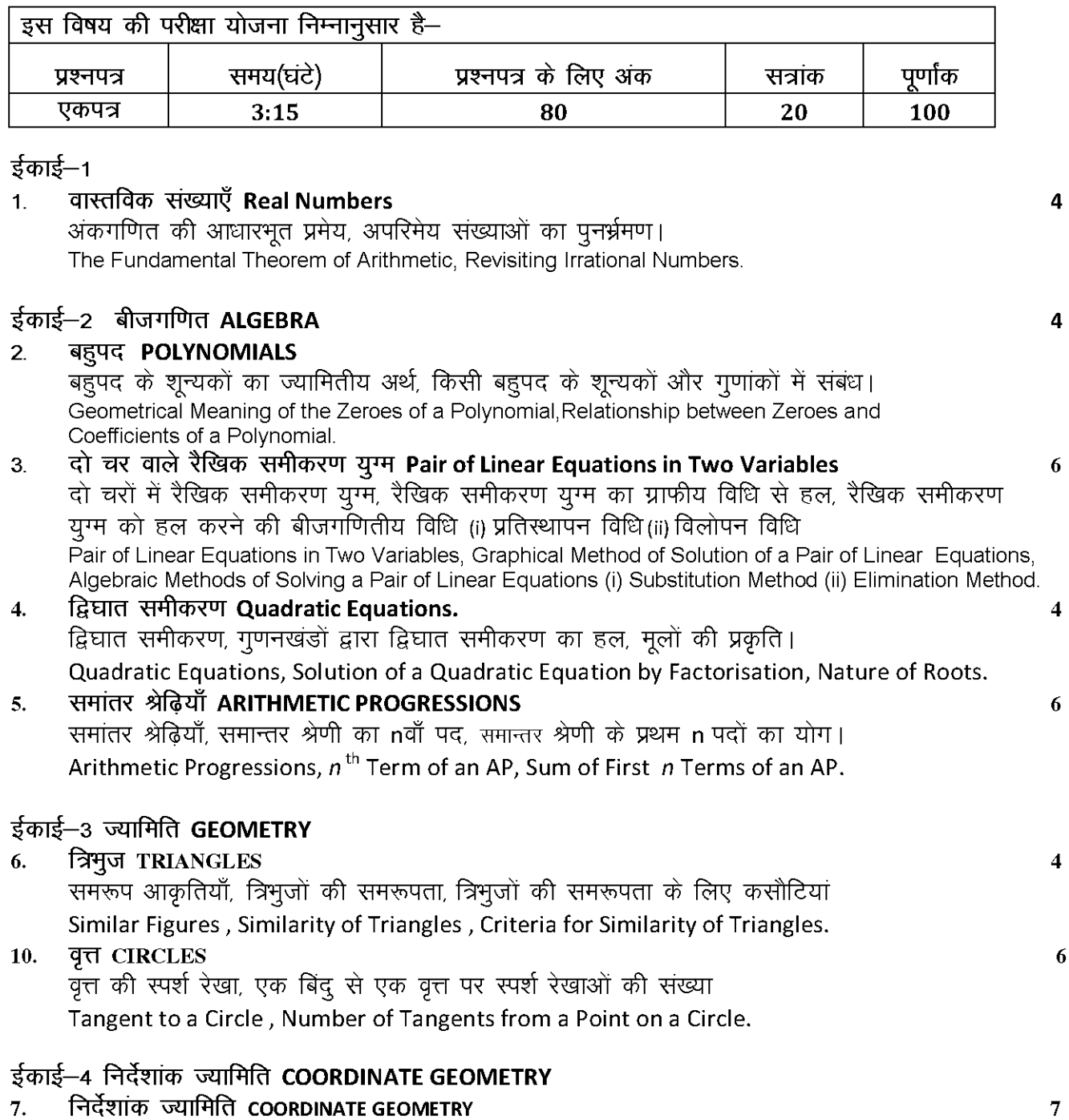

दूरी सूत्र, विभाजन सूत्र। Distance Formula, Section Formula.

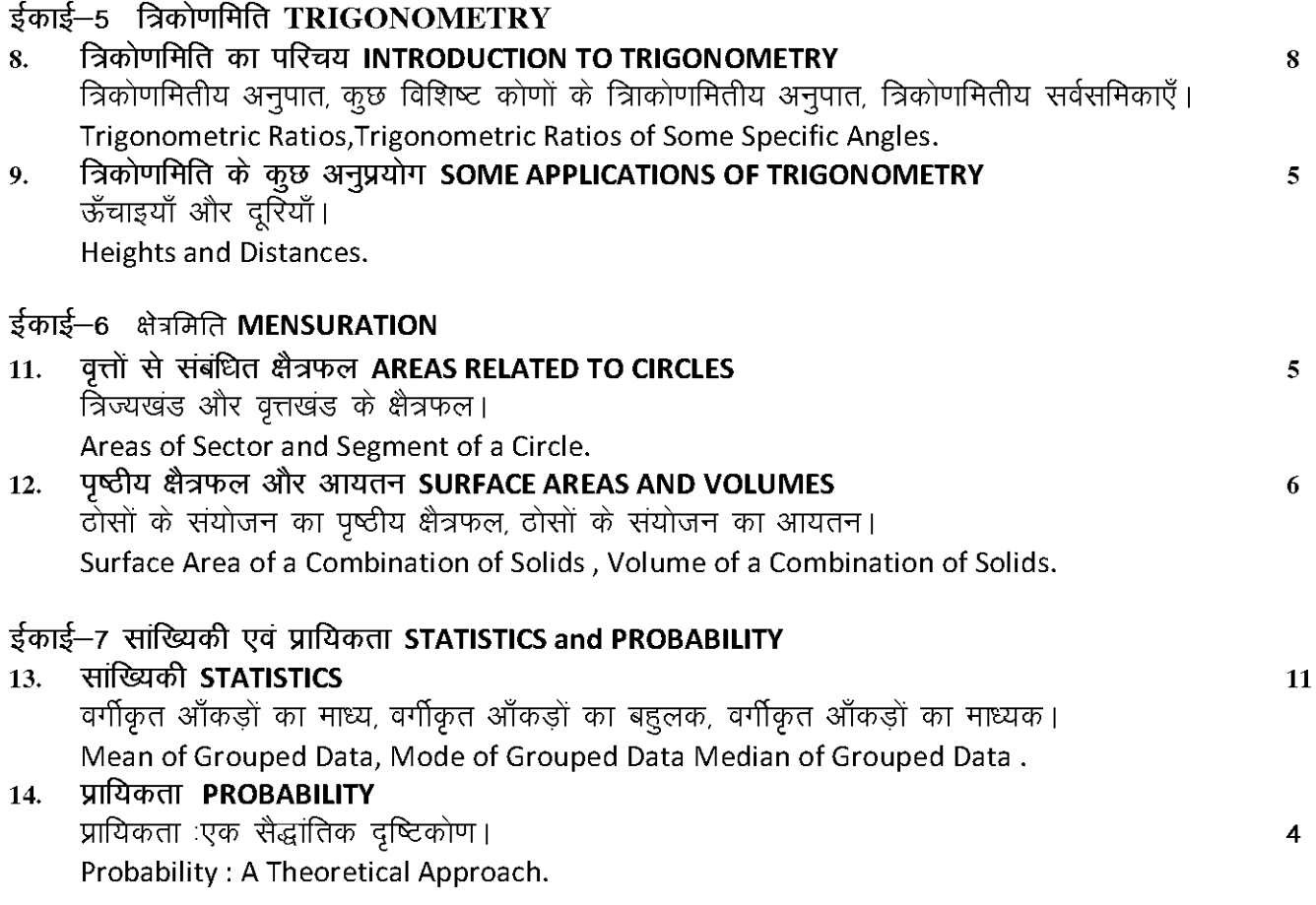

# पुस्तक का नाम : गणित, मा.शि.बो. राजस्थान, अजमेर

# पाठ्यक्रम ( Syllabus ) परीक्षा 2024 कक्षा-प्रवेशिका (10)

# विषय: राजस्थान का इतिहास एवं संस्कृति (79)

नोट— इस विषय की परीक्षा विद्यालय स्तर पर आयोजित की जाएगी और प्राप्तांकों को बोर्ड कार्यालय में भिजवाया जाएगा। इस हेतु न्यूनतम उत्तीर्णांक 33 प्रतिशत निर्धारित है। ऐसे परीक्षार्थी जिन्होंने विद्यालय स्तर पर आयोजित परीक्षाा में 33 प्रतिशत न्यूनतम उत्त्तीर्णांक प्राप्त नहीं किए होंए तो उन्हें विद्यालय स्तर पर पनः अवसर देय होगा।

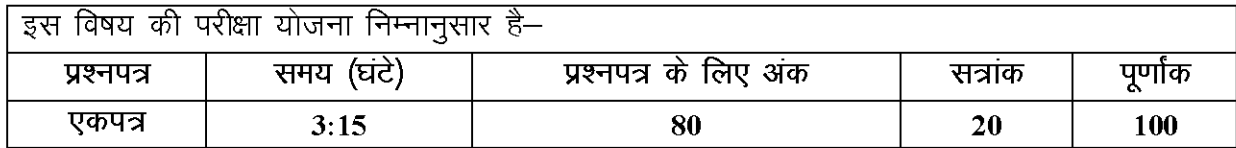

### अध्याय-1 : राजस्थान का इतिहास : एक परिचय

इतिहास का काल विभाजन, प्रागैतिहासिक राजस्थान ( प्राक्युग में राजस्थान), पूर्व पाषाण–कालए मध्य पाषाण–काल, उत्तर (नव) पाषाण–काल, राजस्थान में धातू काल, लौह काल, राजस्थान की प्राचीन सभ्यताएँ कालीबंगा सभ्यता, आहड सभ्यता, गिलूण्ड सभ्यता, बागोर सभ्यता, गणेश्वर सभ्यता, अन्य महत्त्वपूर्ण प्राचीन सभ्यताएं, राजस्थान के जनपद, राजपूतों की उत्पत्ति, वैदिक आर्यों की संतान, अग्निकूण्ड से उत्पन्न, ब्राह्मणों से उत्पत्ति का सिद्धांत, विदेशियों की सन्तान, राजस्थान के प्रमुख राजपुत वंशों का परिचय, गहिल वंश एवं इस वंश के प्रतापी शासक, बप्पा रावल, जैत्रसिंह, रतनसिंह, राणा हम्मीर, महाराणा लाखा, महाराणा मोकल, महाराणा कूंभा, राणा सांगा, राणा उदयसिंह, महाराणा प्रताप, राणा अमरसिंह, महाराणा राजसिंह, मारवाड़ का राठौड़ वंश एवं इस वंश के प्रतापी शासक– राव चूण्डा, राव रणमल, राव जोधा, राव मालदेव, राव चन्द्रसेन, मोटा राजा उदयसिंह, महाराजा जसवंतसिंह प्रथम, बीकानेर का राठौड़ वंश एवं इसके वंश के प्रतापी शासक–राव बीका, राव लूणकर्णए राव जैतसी, राव कल्याणमल, राव रायसिंह, राव कर्णसिंह, शाकम्भरी का चौहान वंश व इस वंश के प्रतापी शासक–अजयराज, अर्णोराज, विग्रहराज चतुर्थ, पृथ्वीराज तृतीय, संयोगिता—कथा की ऐतिहासिकता, रणथम्भौर का चौहान वंश व इस वंश के प्रतापी शासक, जालोर का चौहान वंश व इस वंश के प्रतापी शासक, आमेर का कच्छवाहा वंश एवं इस वंश के प्रतापी शासक, भगवानदास, मानसिंह, मिर्जा राजा जयसिंह, सवाई जयसिंह, जैसलमेर का भाटी राजवंश एवं इस वंश के प्रतापी शासक, भरतपूर का जाट राजवंश एवं इस वंश के प्रतापी शासक– चूड़ामन, बदन सिंह, महाराज सूरजमल, करौली का यादव वंश, परमार वंश, मराठों का राजस्थान में प्रवेश, बूंदी–उत्तराधिकार संघर्ष, हूरड़ा सम्मेलन, जयपुर का उत्तराधिकार संघर्ष, तूंगा का युद्ध, कृष्णाकुमारी विवाद, जोधपुर का उत्तराधिकार संघर्ष।?

अध्याय-2 : राजस्थान के प्रमुख संत एवं लोक देवता

लोक देवता – गोगाजी, तेजाजी, पाबूजी, देवनारायणजी, मल्लीनाथजी, रामदेवजी, मेहाजी मांगळिया

संत – धन्ना, पीपा, जांमोजी, लालदास, संत हरिदास, दादूदयाल, मीरा बाई, संत रानाबाई, संत मावजी, रामचरण. महिर्षि नवलराम।

18

### अध्याय-3 : राजस्थान के उत्सवए त्यौहार एवं मेले

उत्सव व त्यौहार - गणगौर, तीज, होली, अक्षय तृतीया,

मेले— पुष्कर का मेला, जीणमाता का मेला, खादूश्यामजी का मेला, भर्तृहरि का मेला, डिग्गी के कल्याण का मेला, श्री महावीरजी का मेला, करणी माता का मेला, शीतला माता का मेला, कैलादेवी का मेला, कपिल मूनि का मेला, ख्वाजा मोइनुददीन चिश्ती का उर्स, अजमेर, गलियाकोट का उर्स, बेणेश्वर का मेला।

### अध्याय-4 : राजस्थान के वस्त्र और आभुषण

पुरुष परिधान, स्त्री परिधान, राजस्थान के वस्त्र उद्योग की प्रमुख विशेषताएं, आभुषण।

### अध्याय-5 : राजस्थानी चित्रकला एवं लोककलाएं

चित्रकला, राजस्थानी चित्रकला की विशेषताएं, राजस्थानी चित्रकला की शैलियों का वर्गीकरण—मेवाड़ शैली, उदयपुर शैलीए नाथद्वारा शैली, देवगढ़ शैली, मारवाड़ शैली, जोधपुर शैली, बीकानेर शैली, किशनगढ़ शैली, अजमेर शैली, हाड़ौती शैली, बुंदी शैली, कोटा शैली, झालावाड़—शैली, ढुंढाड़ शैली, आमेर शैली, जयपुर शैली, अलवर शैली, शेखावाटी के भित्ति चित्र, लोककला– राजस्थान की प्रमुख लोककलाएं, सांझी, मांडणा, फड, पाने, कावड, मेहंदी, गोदना, कोठियाँ, वील, कठपूतली।

### अध्याय–6 : स्थापत्य एवं शिल्प के विविध आयाम

नगर-विन्यास (स्थापत्य) एवं भवन शिल्प, दुर्ग-शिल्प, दुर्गों के प्रकार, राजस्थान के प्रमुख दुर्ग- चित्तौड़गढ़, कूंभलगढ (राजसमंद), रणथम्भौर दुर्ग (सवाईमाधोपूर), सिवाणा दुर्ग (बाडमेर), तारागढ का किला (बूंदी), नाहरगढ का किला (जयपुर), तारागढ़ (अजमेर), मेहरानगढ़ (जोधपुर), चूरू का किला, अकबर का दुर्ग (अजमेर), लालगढ़ दुर्ग (बीकानेर), भैंसरोड़गढ़ का किला (चित्तौड़गढ़), गागरोण का किला (झालावाड़), जयगढ़ (आमेर), जालोर का किला, जैसलमेर का किला, लोहागढ, मंदिर शिल्प–एकलिंगजी का मंदिर, उदयपुर, किराडू के मंदिर, बाड़मेर, जगत शिरोमणि मंदिर, आमेर, जैन मंदिर, देलवाड़ा, हर्षतमाता मंदिर, आभानेरी, शिव मंदिर, बाड़ौली, शिव मंदिर, भण्डदेवरा, जैन मंदिर, रणकपुर, सच्चिया माता मंदिर, ओसियां, सास-बहू मंदिर, नागदा, राजप्रासाद एवं महल स्थापत्य, हवेली स्थापत्य, छतरियाँ, मकबरे और दरगाहए जल स्थापत्य।

### अध्याय-7: राजस्थानी संगीत

जन-सामान्य के लोक गीत, व्यावसायिक जातियों के लोक गीत।

### अध्याय-8 : राजस्थान के लोकनृत्य और लोक नाट्य

लोक नृत्य – गैर नृत्य, गींदड नृत्य, कच्छी घोड़ी नृत्य, चंग नृत्य, डांडिया नृत्य, अग्नि नृत्य, घुडला, ढोल नृत्य, बम नृत्य, घूमर, गरबा, वालर नृत्य, भवाई नृत्य, तेरहताली नृत्य, लोक नाट्य, ख्याल– कुचामनी ख्याल, शेखावाटी ख्याल, जयपूरी ख्याल, हेला ख्याल, कन्हैया ख्याल, तूर्रा कलंगी ख्याल, गवरी, रम्मत, तमाशा, स्वांग, लीला नाट्य, नौटंकी, चारबैंत।

### अध्याय-9: राजस्थानी भाषा और साहित्य

राजस्थानी भाषा और बोलियां-राजस्थानी भाषा की उत्पत्ति एवं विकास- क्षेत्रीय बोलियां – राजस्थानी की प्रमुख बोलियां – मारवाड़ी, मेवाड़ी, ढंढाड़ी, हाड़ौती, मेवाती, वागड़ी, मालवीए शेखावाटी, भीली और अन्य पहाड़ी बोलियाँ – राजस्थानी साहित्य– राजस्थानी साहित्य का इतिहास एवं परंपरा– प्राचीन काल – वीरगाथा काल, पूर्व मध्य काल – भक्ति कालए उत्तर मध्य काल – शृंगारए रीति एवं नीति परक काल, आधुनिक काल – विविध विषयों एवं विधाओं से युक्त, राजस्थानी गद्य-पद्य की विशिष्ट शैलियां- ख्यात, वचनिका, दवावैत, वात, झमाल, झूलणा,

8

 $\overline{3}$ 

10

5

 $\overline{\mathbf{3}}$ 

परची, प्रकास, मरस्या, रासो, रूपक, विगत, वेलिए साखी, सिलोका, आधुनिक राजस्थानी साहित्य, साहित्यिक पत्रकारिता।

### अध्याय-10: राजस्थान के प्रमुख पर्यटन स्थल

अजमेर – अदाई दिन का झोंपड़ा, ख्वाजा साहब की दरगाह, आनासागर झील, मेयो कॉलेज, सोनीजी की नसियां, ब्रह्मा मंदिर, सावित्री मंदिर, पृष्कर सरोवर, अलवर– सरिस्का टाइगर रिजर्व, भानगढ, मुसी महारानी की छतरी, भर्तहरि मंदिर, सिलिसेढ झील, बांसवाडा (सुनहरे द्वीपों का शहर)– माहीबांध, त्रिपुरा सुन्दरी, मानगढ धाम, अब्दल्ला पीर, बारां— सीताबाड़ी, शेरगढ़ किला, रामगढ़ भंडदेवरा मंदिर, बाड़मेर— किराड़ मन्दिर, श्री नाकोड़ा जी जैन मन्दिर, रानी भटियानी मन्दिर, भरतपुर- केवलादेव घना राष्ट्रीय उद्यान, लोहागढ़ किला, बंध बारेठा, गंगा मंदिर, भीलवाड़ा (वस्त्र नगरी)– मेनाल जल-प्रपात, मांडलगढ़, शाहपुरा, बूंदी (कुण्ड और बावड़ियों का शहर)– तारागढ़ फोर्ट, चौरासी खम्भों की छतरी, चित्र महल, बून्दी, रानी जी की बावड़ी, चित्तौड़गढ़– चित्तौड़गढ़ किला, विजय स्तम्भ, कीर्ति स्तम्भ, भैंसरोडगढ़ किला, दौसा— चाँद बावडी — आभानेरी, हर्षद माता मंदिर — आभानेरी, धौलपुर— वन विहार अभयारण्य, मचकूंडए तालाब-ए-शाही, डुंगरपुर- बेणेश्वर मंदिर, गलियाकोट, गैब सागर झील, हनुमानगढ- काली बंगा, भटनेर किला, जयपर (गलाबी शहर)– हवा महल, आमेर महल, जंतर – मंतर, जयगढ़ फोर्ट, नाहरगढ़ किला, अल्बर्ट हॉल (सेंट्रल म्यूजियम), गलता जी, ईसरलाट (सरगासूली), गोविन्द देव जी मंदिर, जैसलमेर (किले और हवेलियों का शहर)– जैसलमेर का किला, डेजर्ट नेशनल पार्क, पटवों की हवेली, तन्नोट माता मंदिर, रामदेवरा मंदिर, बड़ा बाग, जालोर (ग्रेनाइट की नगरी)– जालोर किला, सुधा माता मंदिर, मलिक शाह की मस्जिद, झालावाड़– गागरोन का किला, भवानी नाट्यशाला, सूर्य मंदिर, बौद्ध गुफाएं और स्तूप, शेखावाटी (सीकर, झुझूनुं, चुरू), ताल छापर अभयारण्य, मंडावा, खेतडी महल, श्रद्धानाथ जी का आश्रम (लक्ष्मणगढ), हजरत कमरूद्दीन शाह की दरगाह, नवलगढ, लक्ष्मणगढ किला, फतेहपुर, जोधपुर– मेहरानगढ किला, जसवंत थड़ा, मण्डोर, कायलाना झील, माचिया सफारी उद्यान, बालसमंद झील, करौली– कैला देवी मन्दिर, श्री महावीर जी मंदिर, मेहंदीपुर बालाजी मंदिर, कोटा— कोटा बैराज, मुकूंदरा बाघ अभयारण्य, जगमंदिर महल, अभेड़ा महल, नागौर— लाडनूं, बड़े पीर साहब दरगाह, झोरड़ा – नागौर, पाली– रणकपुर जैन मंदिर, जवाई बांध, बीकानेर– देशनोक – करणी माता मंदिर, राजस्थान राज्य अभिलेखागार, जुनागढ किला, लालगढ पैलेस और म्युजियम, कोलायत, कतरियासर, राष्ट्रीय उष्ट्र अनुसंधान केन्द्र, राजसमन्द– कूम्भलगढ का किला, राजसमन्द झील, हल्दी घाटी, सवाई माधोपुर– रणथम्भौर किला, सिरोही– गुरू शिखर, दिलवाड़ा जैन मन्दिर, नक्की झील, टोंक– बीसलपुर (बांध), सुनहरी कोठी, डिग्गी कल्याण जी मंदिर, श्री गंगानगर (राजस्थान का अन्न भंडार)– बुड़ढ़ा जोहड़ गुरूद्वारा, हिंदुमलकोट सीमा, उदयपुर (झीलों की नगरी)– पिछोला झील, फतेह सागर झील, सहेलियों की बाड़ी, भारतीय लोक कला मंडल, नागदा।

## अध्याय-11 : राजस्थान के प्रमुख व्यक्तित्व

 $\overline{\mathbf{4}}$ 

निहालचंद, पन्नाधाय, गोरां धाय, गवरी बाई, दुर्गादास राठौड, दूरसा आढा, दयालदास, कविराज श्यामलदास, गौरीशंकर हीराचन्द ओझा, बीरबल सिंह, विजयदान देथा, कन्हैयालाल सेठिया, अल्लाह जिलाई बाई, गवरी देवी, कम्पनी हवलदार मेजर पीरू सिंह, मेजर शैतानसिंह, स्वामी केशवानन्द, पं. झाबरमल शर्मा, आचार्य तुलसी, आचार्य नानेश मूनि, कोमल कोठारी, कृपालसिंह शेखावत, जगजीत सिंह, पं. विश्वमोहन भट्ट, कर्पूरचन्द कुलिश, डॉ. पी. के. सेठी।

## निर्धारित पुस्तक

राजस्थान का इतिहास एवं संस्कृति : माध्यमिक शिक्षा बोर्डए राजस्थानए अजमेर।

# माध्यमिक शिक्षा बोर्ड राजस्थान, अजमेर पाठ्यक्रम (Syllabus) परीक्षा 2024 कक्षा-प्रवेशिका (10) विषय : सूचना प्रौद्योगिकी की अवधारणा- II (80)

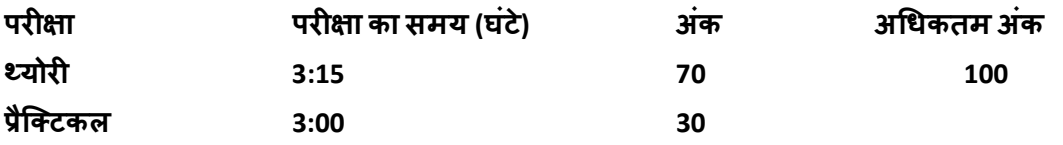

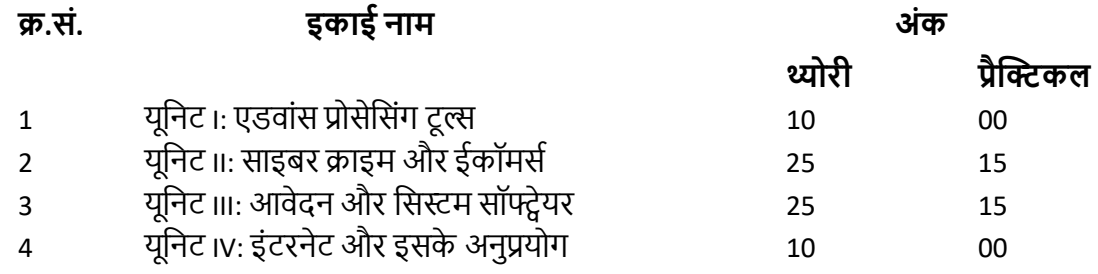

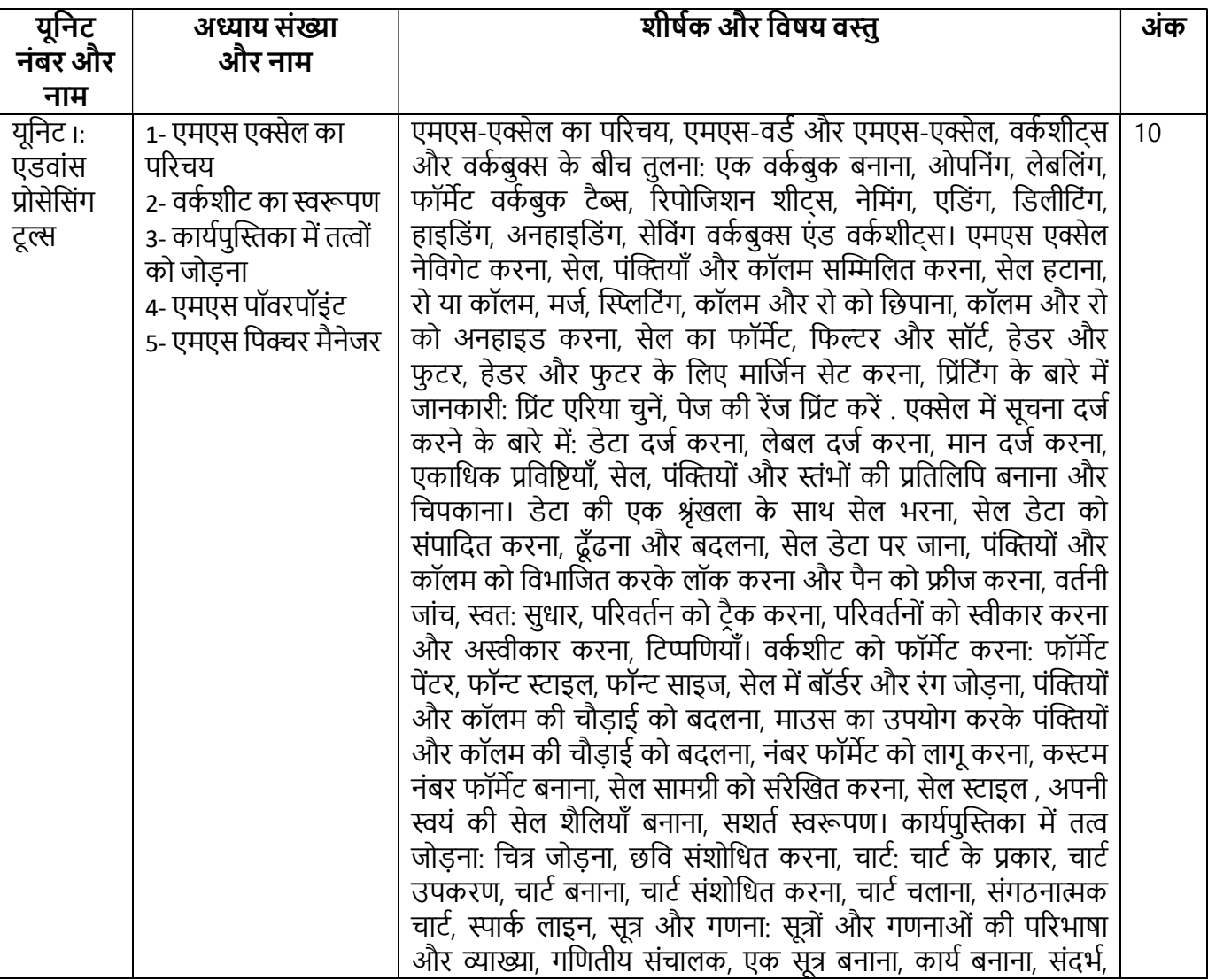

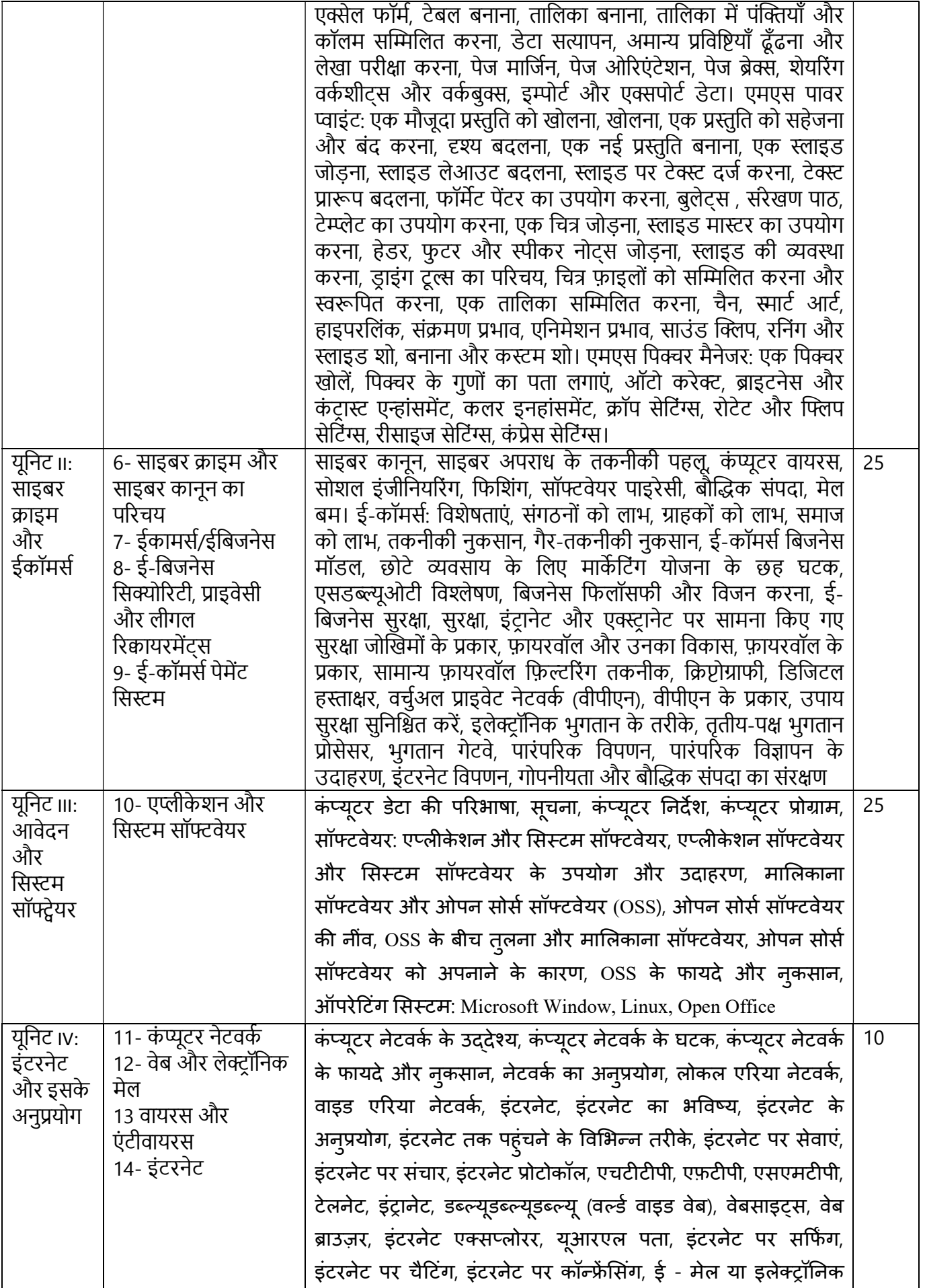

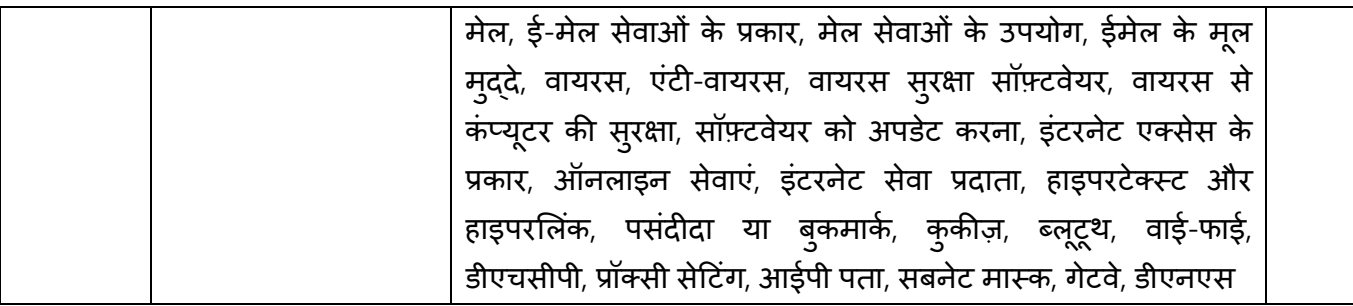

## PRACTICAL PLANNING Concept of Information Technology-II (Practical) (Class-X) परीक्षा-2023-24 के लिए पाठ्यक्रम

# परीक्षक के लिए निर्देश:

व्यावहारिक परीक्षा के लिए प्रश्न पत्र बीएसईआर, अजमेर द्वारा प्रदान नहीं किया जाएगा। प्रायोगिक परीक्षा विद्यालय में उपलब्ध कम्प्यूटर लैब की सुविधा के आधार पर निम्न अंकवार योजना एवं निर्धारित पाठ्यक्रम के अनुसार परीक्षार्थी द्वारा संचालित की जायेगी।

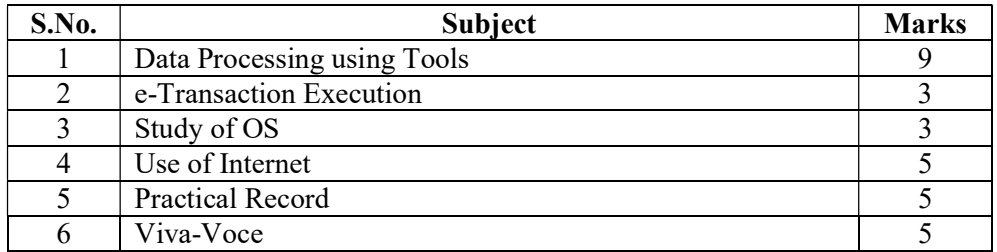

विस्तुत विवरण :-

1. उपकरणों का उपयोग कर डाटा प्रोसेसिंग:- निम्नलिखित बुनियादी उपकरणों का उपयोग कर डेटा प्रसंस्करण -

(ए) एम.एस. एक्सेल (बी) वर्कशीट (सी) एम.एस. पावर प्वाइंट (डी) एमएस पिक्चर मैनेजर

- 2. క్-लेन-देन:- ई-भुगतान, ऑनलाइन फॉर्म भरना, नेट बैंकिंग, ऑनलाइन शॉपिंग, ऑनलाइन रिटर्न फाइलिंग आदि के लिए जागरूकता पैदा करना। व्यावहारिक अनुप्रयोग।
- 3. ओएस का अध्ययन और इसकी स्थापना:- ओएस की स्थापना में शामिल विभिन्न चरणों के बारे में जागरूक
- 4. इȴरनेट का Ůयोग :- िनɻ Ůयोग इȴरनेट पर करके देखŐ (ए) ई-मेल आईडी बनाना (बी) मेल भेजना और प्राप्त करना (सी) इंटरनेट पर खोज (डी) विभिन्न वेबसाइटों के व्यावहारिक ज्ञान में पारंगत

# नोट:- प्रायोगिक परीक्षा के लिए अंक भार योजना इस प्रकार होगी–

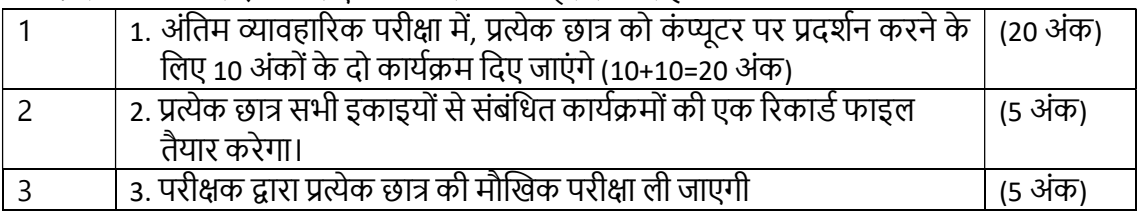

# निर्धारित पुस्तक $\,$  :

# सूचना प्रौद्योगिकी की अवधारणा- I I

माध्यमिक शिक्षा बोर्ड, राजस्थान, अजमेर

# माध्यमिक शिक्षा बोर्ड राजस्थान ] अजमेर पाठ्यक्रम ( Syllabus ) परीक्षा 2024 कक्षा- प्रवेशिका (10) विषय: समाजोपयोगी उत्पाद कार्य एवं समाज सेवा (81)  $(S.U.P.W. & C.S.)$

## समय 3.15 घण्टे

पूर्णांक–100

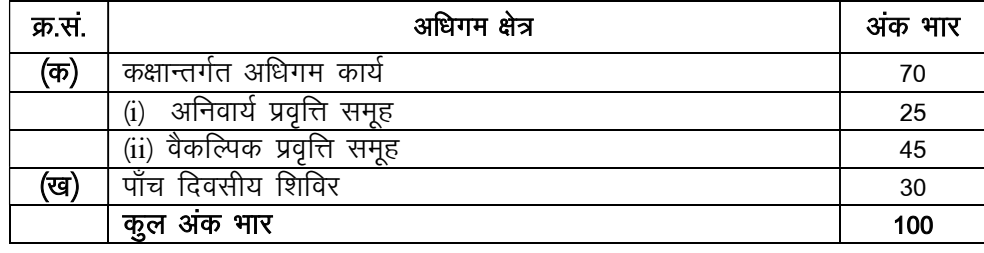

#### कक्षान्तर्गत अधिगम कार्य  $(\overline{\sigma})$

#### $(1)$ अनिवार्य प्रवृति समूह

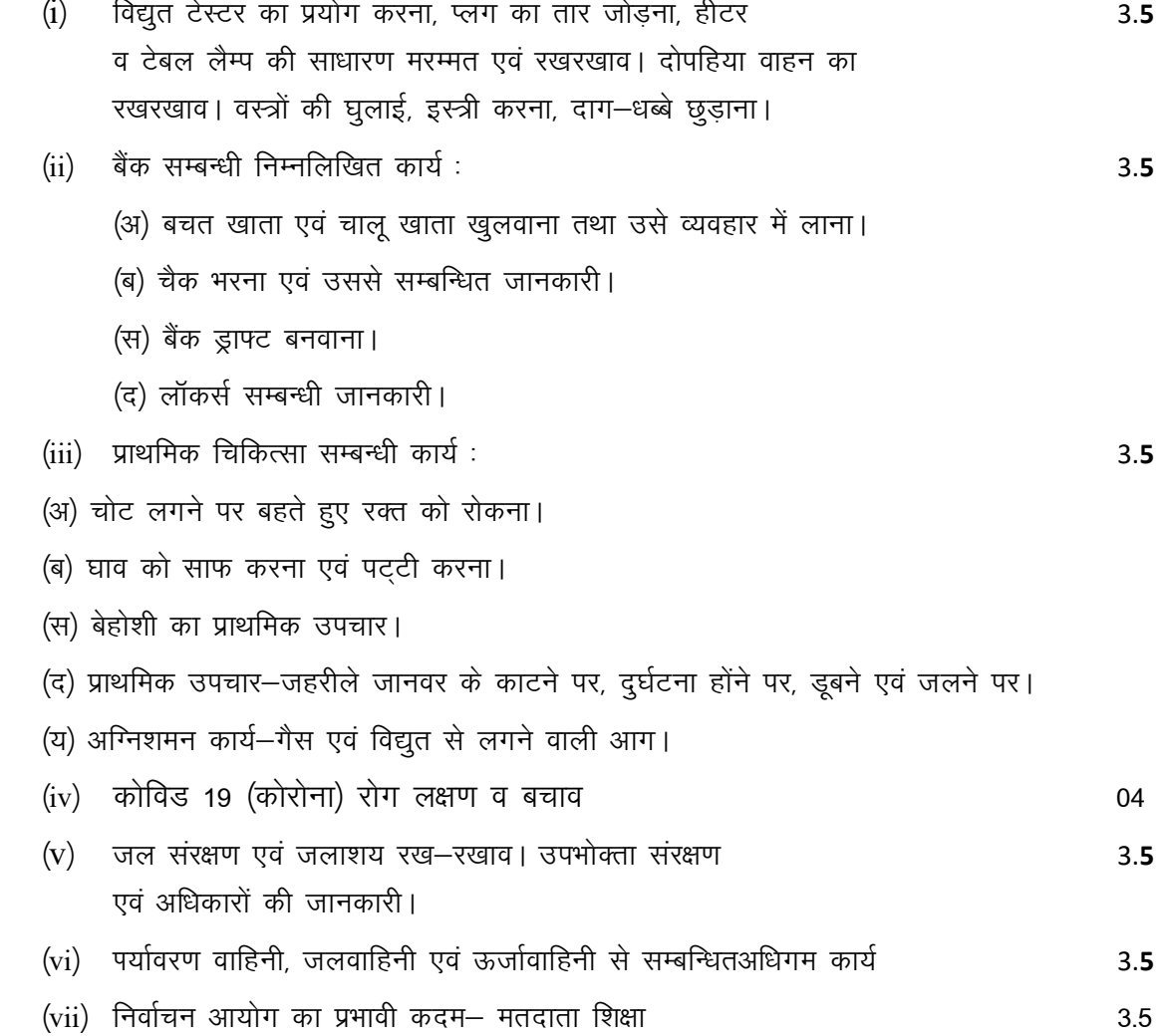

**वैकल्पिक प्रवृति समूह:-**-इस कार्य के लिये निम्नांकित अ, ब, स,एवं द चार क्षेत्रों में प्रवृत्ति समूह दिये गये हैं, प्रत्येक समूह में से एक समूह संस्था प्रधान चुनकर कक्षार्न्तगत कार्य सम्पन्न करवायेगा।

### क्षेत्र (अ) प्रवृत्ति समूह–  $10$ निम्नलिखित वस्तुओं का निर्माण:  $(1)$ (i) कपड़े धोने एवं नहाने का साबुन। (ii) डिटरजेंट–पाऊडर एवं द्रव। (iii) बर्तन साफ करने का पाऊडर एवं द्रव। निम्नलिखित वस्तुओं का निर्माण:  $(2)$ (i) फेस पाऊडर (ii) सिर में लगाने का तेल (iii) नेल पॉलिश (iv) बूट–पॉलिश क्षेत्र (ब) प्रवृत्ति समूह-10 निम्नलिखित वस्तूओं का निर्माण करना  $(1)$ (ii) फलों का जैम एवं जैली। (i) टमाटर सॉस निम्नलिखित खाद्य सामग्री बनाना–  $(2)$  $(i)$  पनीर (ii) आईसकीम (iii) कुल्फी क्षेत्र 'स' प्रवृत्ति समूह-10 निम्नलिखित वस्तूएं बनाना- $(1)$ (i) कपड़े के थैले, अन्डरवियर, बनियान आदि बनाना। (ii) केनवास या फोम लैदर से कोई दो उपयोगी वस्तुएं बनाना। जैसे–पर्स, वॉलपीस, साधारण थैला अथवा साइकिल बैग।  $(2)$ बुनाई के निम्नलिखित कार्य करनाः– (i) सलाइयोंएवं क्रोशिए में बुनाई के विभिन्न नमूने बनाना। (ii) बुनाई मशीन का रख रखाव एवं उसमें बुनाई कार्य। क्षेत्र 'द' प्रवृत्ति समूह— 5 भवन एवं फर्नीचर का रख रखावः भवन की लिपाई-पुताई एवं रंगाई करना, लकड़ी एवं  $(1)$ लोहे के फर्नीचर एवं वस्तुओं पर रंगाई एवं पॉलिश करना। चॉक निर्माण कार्य। दरी–पट्टी,निवार या आसन में से किसी एक को बुनना, कुर्सियों पर केसिंग करना।  $(2)$ समाजपयोगी उत्पादक कार्य एवं समाज सेवा के उद्देश्यों के अनुरूप विशेष:— $(i)$ 05 संस्था प्रधान उपर्युक्त अधिगम कार्यों के अतिरिक्त भी यदि सुविधा तथा आवश्यकतानुसार अन्य वैकल्पिक प्रारम्भ करना चाहें तो बोर्ड को उस प्रवृति की योजना भेजकर स्वीकृति प्राप्त कर प्रारम्भ करवा सकेगें। किसी भी एक प्रवृति के कार्य सम्पादन एवं प्रदर्शन हेतु।  $(ii)$ 05 निर्धारित पुस्तक:

समाजोपयोगी उत्पादक कार्य एवं समाज सेवा (S.U.P.W. & C.S.)

माध्यमिक शिक्षा बोर्ड, राजस्थान, अजमेर

# माध्यमिक शिक्षा बोर्ड राजस्थान, अजमेर पाठ्यक्रम ( Syllabus ) परीक्षा 2024 कक्षा-प्रवेशिका (10) विषय: शारीरिक एवं स्वास्थ्य शिक्षा (82)

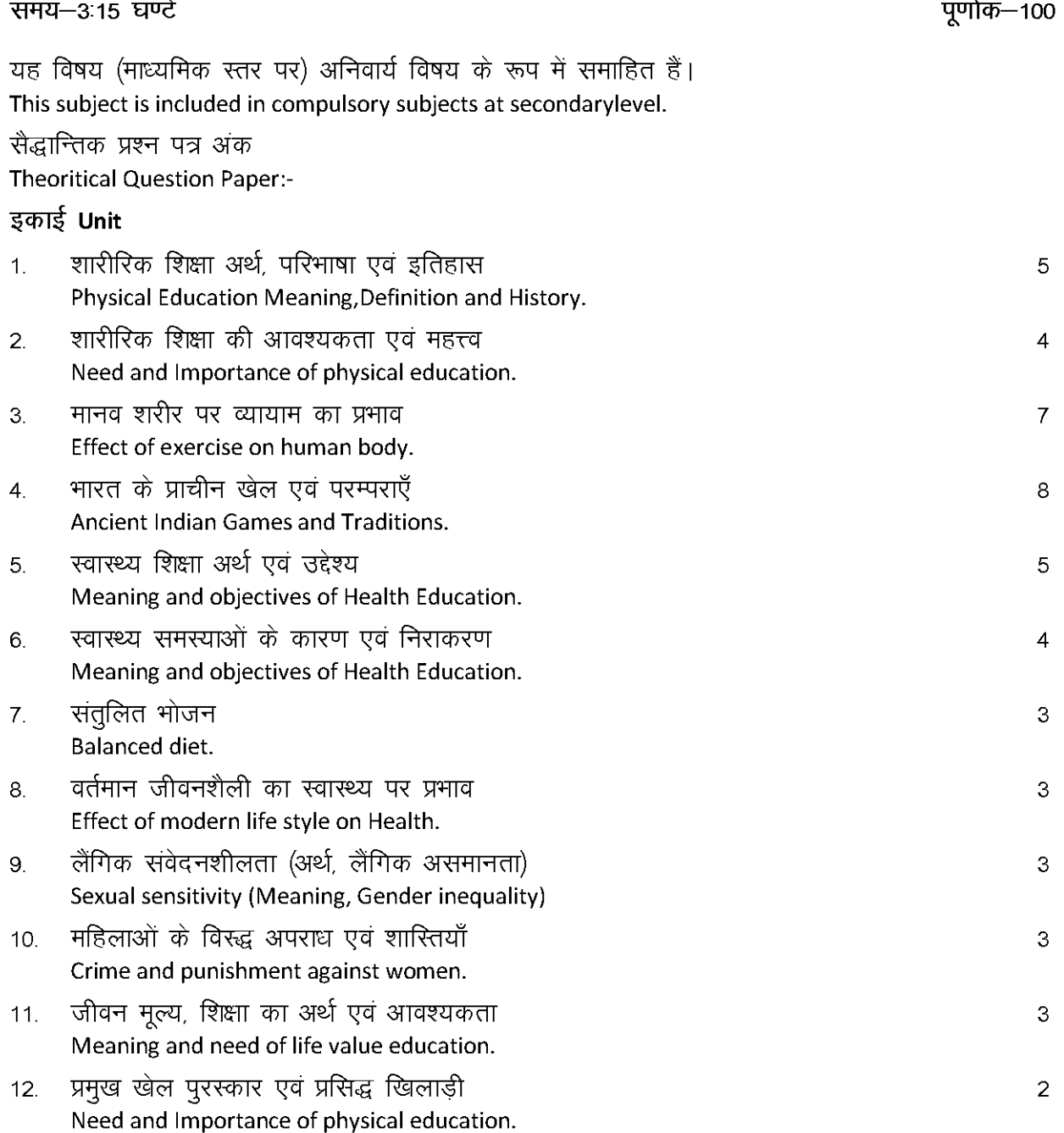

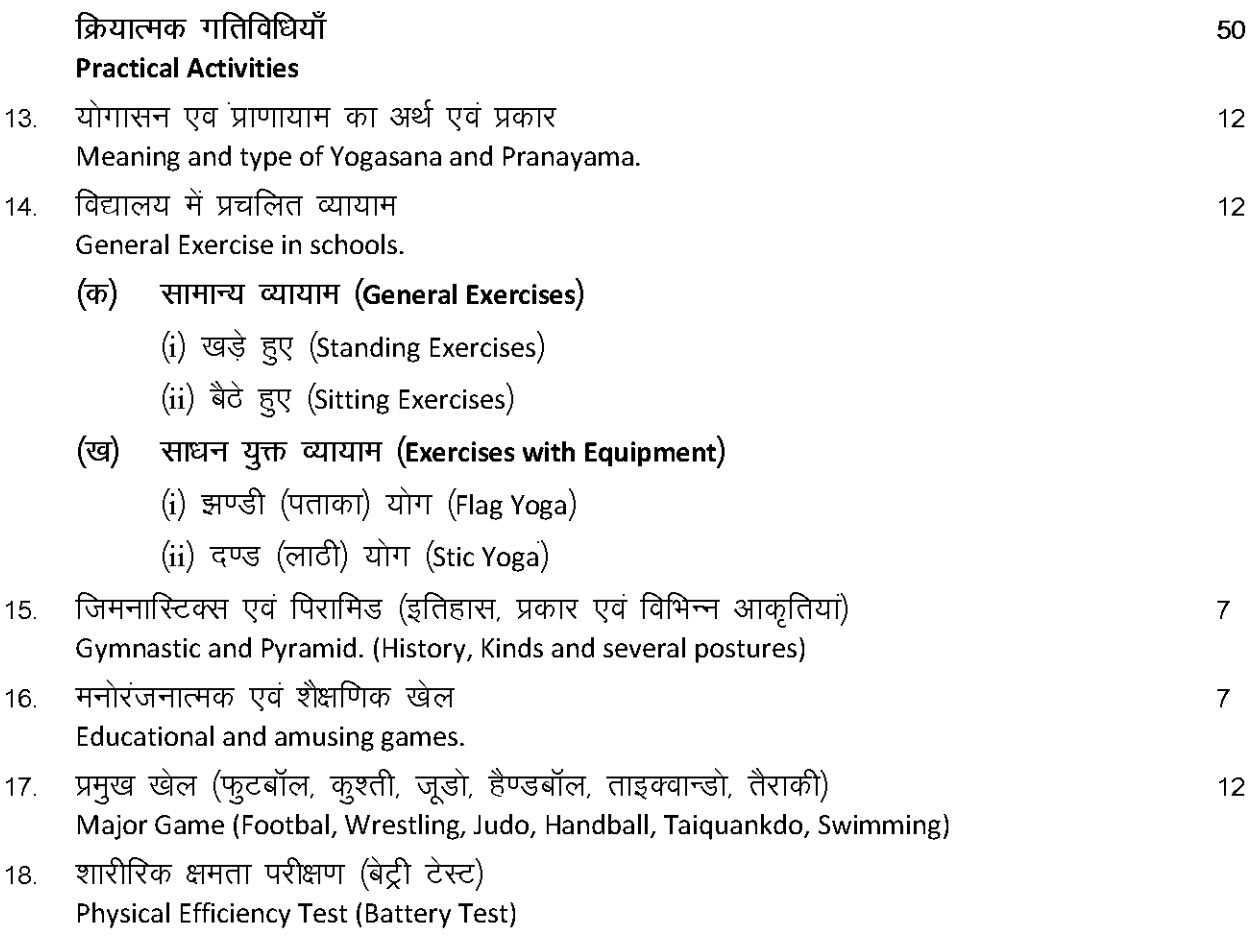

वर्ष में 2 बार आरम्भ (जुलाई—अगस्त) एवं सत्रांत (जनवरी—फरवरी) मूल्यांकन कर विद्यालय स्तर पर<br>अभिलेख संधारण किया जावे एवं श्रेणी निर्धारण किया जाये। Evaluation should be done two times (July-August and January-February) and records should be kept at school level. Category should be finalised.

निर्धारित पुस्तक $:=$ 

शारीरिक एवं स्वास्थ्य शिक्षा, माध्यमिक शिक्षा बोर्ड राजस्थान, अजमेर Prescribed Book: Physical and Health Education by BSER

# पाठ्यक्रम ( Syllabus ) परीक्षा 2024 कक्षा-प्रवेशिका (10) विषय: संस्कृतम् (प्रथम-प्रश्नपत्रम्) (95-1)

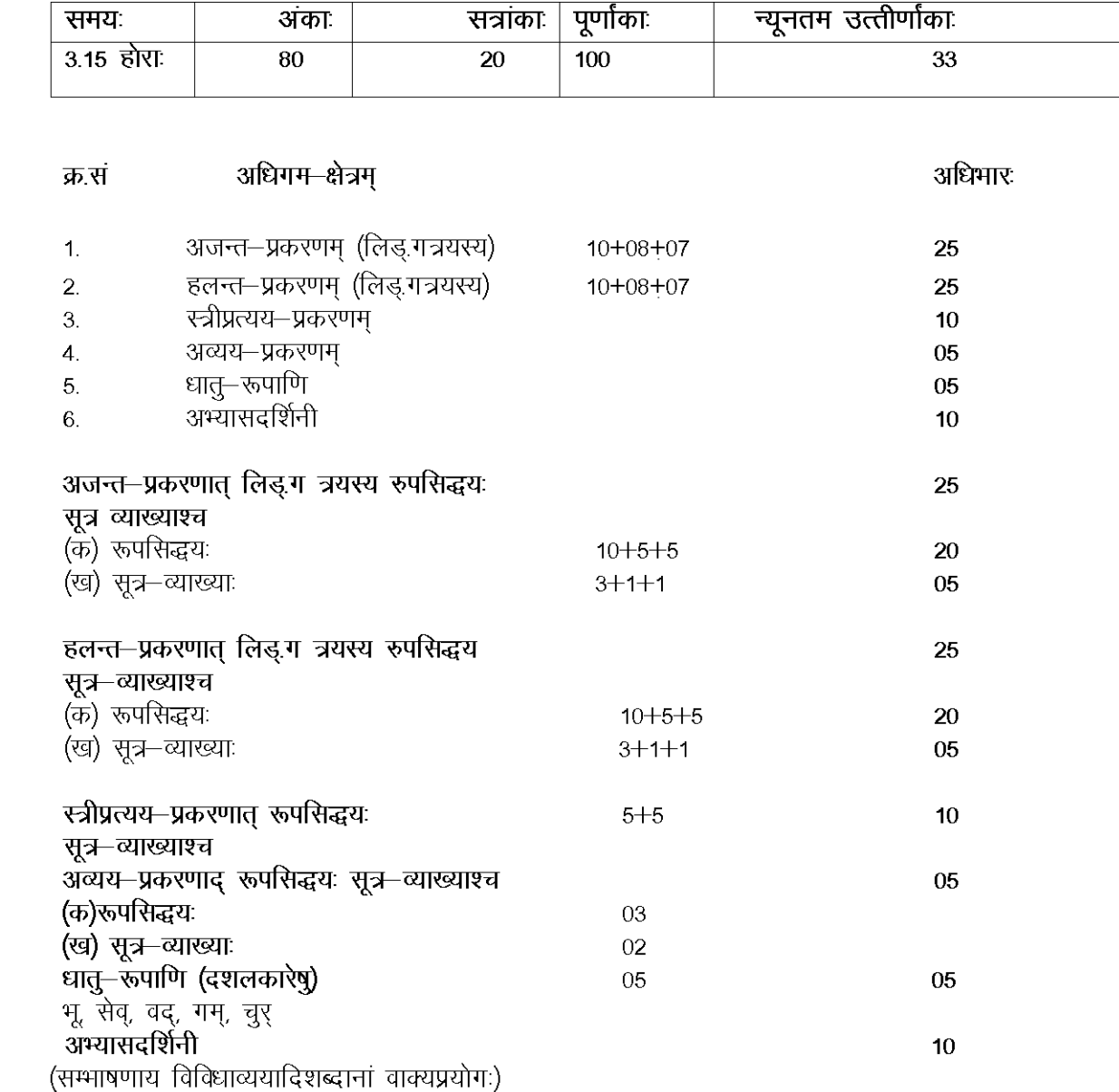

निर्धारित-पुस्तकम् :

 $\mathbf{1}$ .

 $\overline{2}$ .

3.

 $\overline{4}$ .

5.

6.

व्याकरण-कौमुदी (द्वितीयो भागः) – माध्यमिक शिक्षा बोर्ड, राजस्थान, अजमेर

# पाठ्यक्रम ( Syllabus ) परीक्षा 2024 कक्षा-प्रवेशिका (10) विषय: संस्कृतम् (द्वितीय-प्रश्नपत्रम्) (95-2)

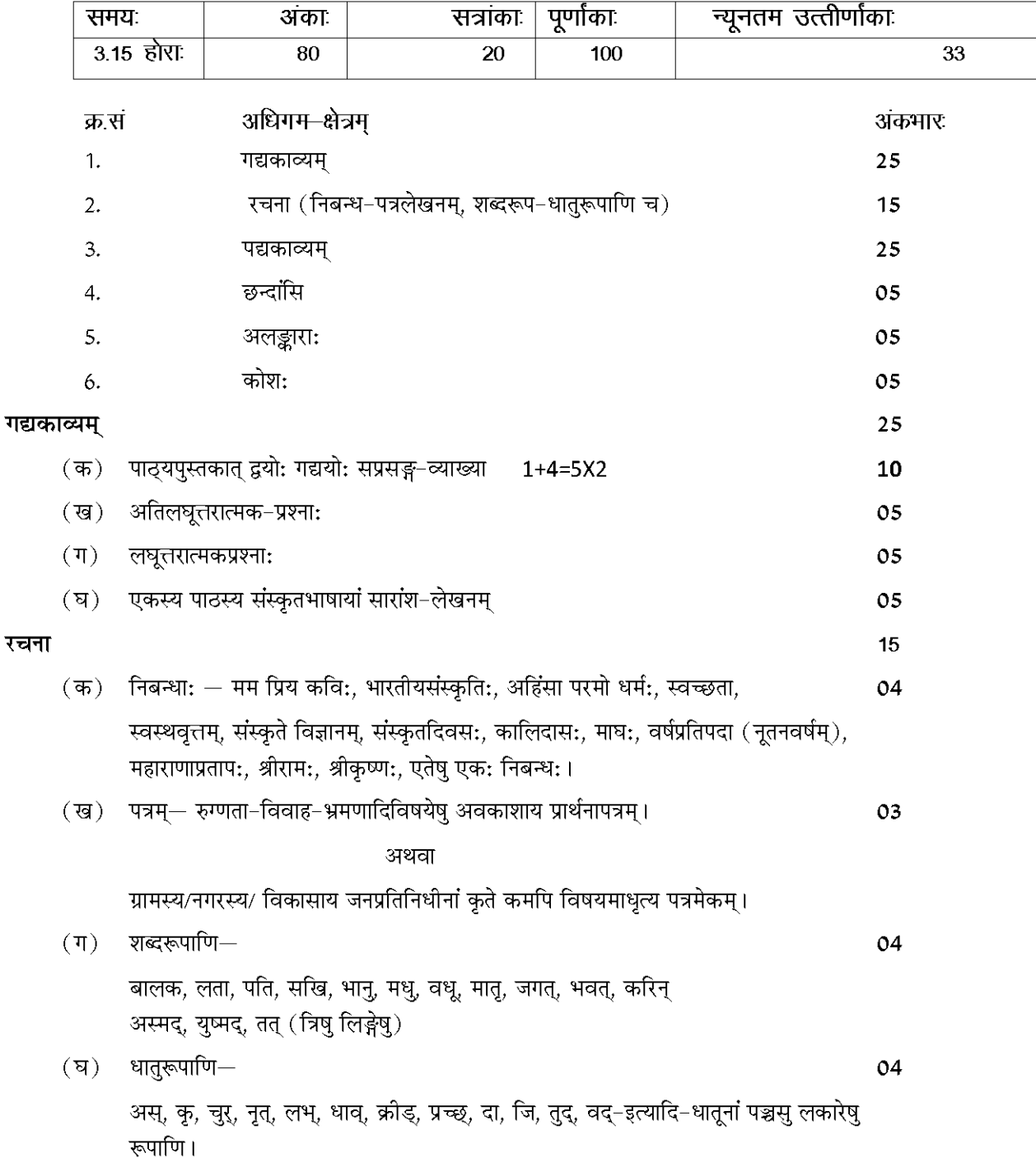

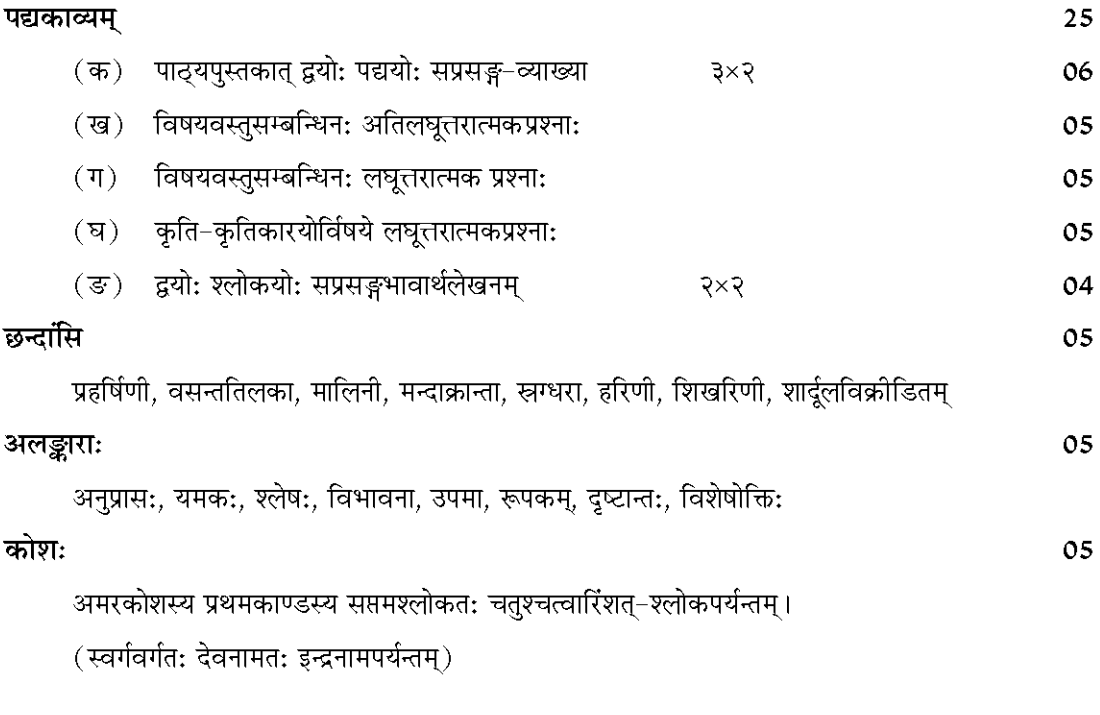

**निर्धारित-पुस्तकम्**<br>**काव्यकौमुदी द्वितीयो भागः** — माध्यमिक शिक्षा बोर्ड, राजस्थान, अजमेर

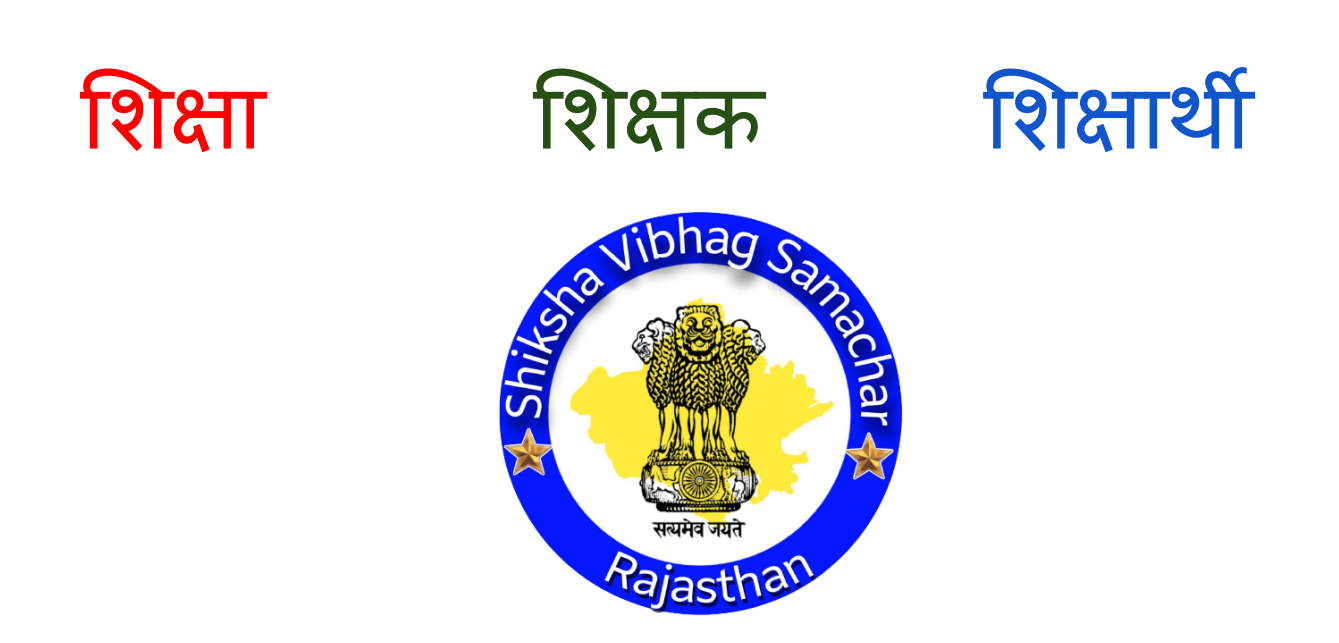

# शिक्षा विभाग समाचार

शिक्षा-शिक्षक-शिक्षार्थी को समर्पित,शिक्षक-शिक्षार्थी समस्त खबरे तीव्रतम पाने के लिए नीचे दिए आइकन पर क्लिक कर हमसे जरुर जुड़े

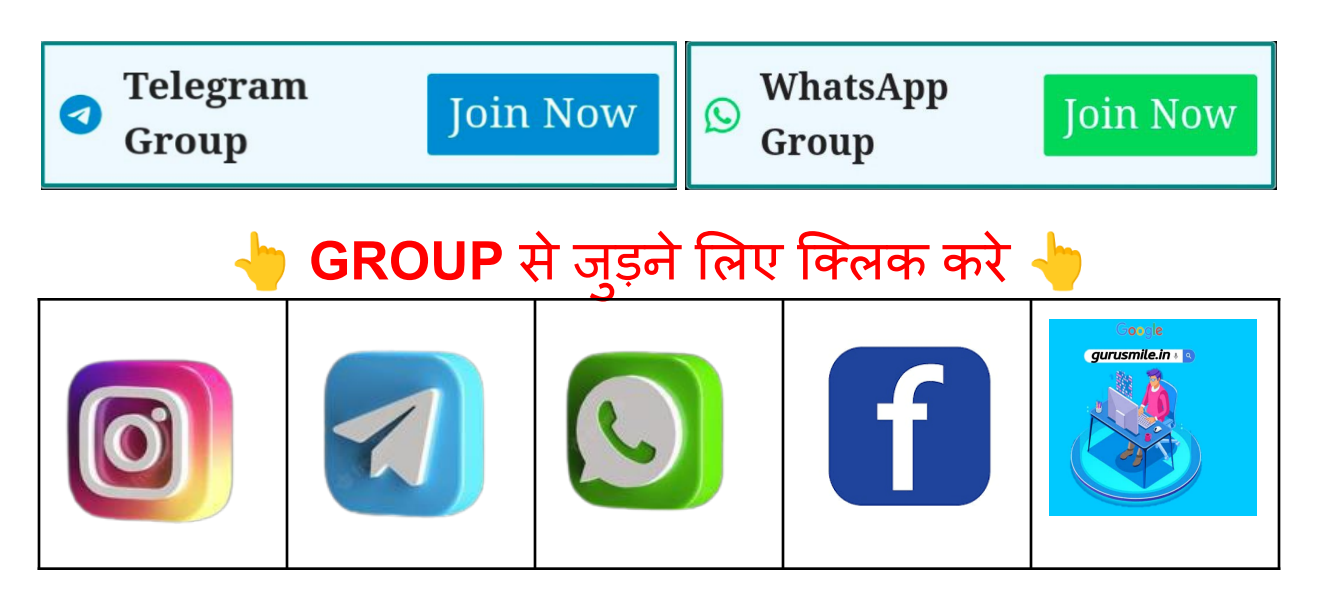

रोजगार व शिक्षक प्रशिक्षण सूचना के लिए <mark>[GURUSMILE.IN](http://gurusmile.in)</mark> पर क्लिक करे धन्यवाद **GURU SMILE**